# **Consular Documentation**

*Release 1.3.0*

**Simon de Haan**

August 23, 2016

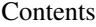

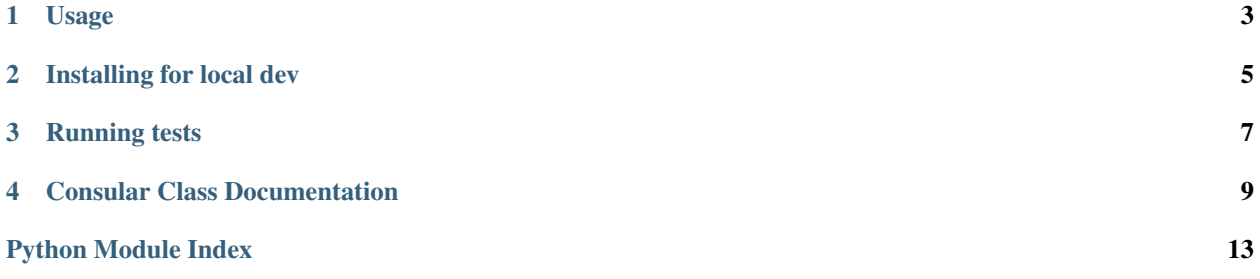

Consular is a micro-service that relays information between [Marathon](http://mesosphere.github.io/marathon/) and [Consul.](http://consul.io/) It registers itself for HTTP event callbacks with [Marathon](http://mesosphere.github.io/marathon/) and makes the appropriate API calls to register applications that [Marathon](http://mesosphere.github.io/marathon/) runs as services in [Consul.](http://consul.io/) De-registrations of applications happens in the same way.

[Marathon](http://mesosphere.github.io/marathon/) is always considered the source of truth.

If Marathon application definitions contain [labels](https://mesosphere.github.io/marathon/docs/rest-api.html#labels-object-of-string-values) (application metadata) they will be added to the [Consul](http://consul.io/) key/value store. This can be especially useful when [Consul](http://consul.io/) is combined with [Consul Template](https://github.com/hashicorp/consul-template) to automatically generate configuration files for proxies such as [HAProxy](http://www.haproxy.org/) and [Nginx.](http://nginx.org/)

**CHAPTER 1**

**Usage**

<span id="page-6-0"></span>\$ pip install consular \$ consular --help

# **Installing for local dev**

<span id="page-8-0"></span>\$ git clone https://github.com/universalcore/consular.git \$ cd consular \$ virtualenv ve \$ source ve/bin/activate (ve)  $$$  pip install -e. (ve)\$ pip install -r requirements-dev.txt

**CHAPTER 3**

**Running tests**

<span id="page-10-0"></span>\$ source ve/bin/activate (ve)\$ py.test consular

### **Consular Class Documentation**

<span id="page-12-1"></span><span id="page-12-0"></span>class consular.main.**Consular**(*consul\_endpoint*, *marathon\_endpoint*, *enable\_fallback*, *registration\_id*)

#### Parameters

- **consul\_endpoint** ([str](https://docs.python.org/library/functions.html#str)) The HTTP endpoint for Consul (often [http://example.org:8500\)](http://example.org:8500).
- **marathon\_endpoint** ([str](https://docs.python.org/library/functions.html#str)) The HTTP endpoint for Marathon (often [http://example.org:8080\)](http://example.org:8080).
- **enable\_fallback** ( $b \circ \circ l$ ) Fallback to the main Consul endpoint for registrations if unable to reach Consul running on the machine running a specific Marathon task.
- **regi[str](https://docs.python.org/library/functions.html#str)ation\_id**  $(s \tau r) A$  unique parameter for this Consul server. It is used for house-keeping purposes such as purging tasks that are no longer running in Marathon.

#### **app\_id\_tag**(*app\_id*)

Get the app ID tag for the given app ID.

#### **check\_apps\_namespace\_clash**(*apps*)

Checks if app names in Marathon will cause a namespace clash in Consul. Throws an exception if there is a collision, else returns the apps.

Param apps: The JSON list of apps from Marathon's API.

#### **clean\_consul\_app\_labels**(*\*args*, *\*\*kwargs*)

Delete app labels stored in the Consul k/v store under the given app name that aren't present in the given set of labels.

#### **deregister\_consul\_service**(*agent\_endpoint*, *service\_id*)

Deregister a service from a Consul agent.

#### Parameters

- **agent\_endpoint** ([str](https://docs.python.org/library/functions.html#str)) The HTTP endpoint of the Consul agent.
- **service\_id** ([str](https://docs.python.org/library/functions.html#str)) The ID of the Consul service to be deregistered.

#### **deregister\_task\_service**(*task\_id*, *host*)

Deregister a Marathon task's service from Consul.

#### Parameters

- **task**  $id$  ( $str$ ) The ID of the task, this will be used as the Consul service ID.
- **host**  $(str)$  $(str)$  $(str)$  The host address of the machine the task is running on.

#### <span id="page-13-0"></span>**events**(*request*)

Listens to incoming events from Marathon on /events.

Parameters request (klein.app.KleinRequest) - The Klein HTTP request

**get\_app\_id\_from\_tags**(*tags*)

Get the app ID from the app ID tag in the given tags, or None if the tag could not be found.

**get\_consul\_app\_keys**(*app\_name*)

Get the Consul k/v keys for the app with the given name.

**get\_consul\_consular\_keys**()

Get the next level of Consul k/v keys at 'consular/', i.e. will return 'consular/my-app' but not 'consular/myapp/my-label'.

#### **handle\_status\_update\_event**(*request*, *event*)

Handles status updates from Marathon.

The various task stages are handled as follows:

TASK\_STAGING: ignored TASK\_STARTING: ignored TASK\_RUNNING: task data updated on Consul TASK\_FINISHED: task data removed from Consul TASK\_FAILED: task data removed from Consul TASK\_KILLED: task data removed from Consul TASK\_LOST: task data removed from Consul

#### **Parameters**

- **request** (klein.app.KleinRequest) The Klein HTTP request
- **event** ([dict](https://docs.python.org/library/stdtypes.html#dict)) The Marathon event

#### **purge\_dead\_app\_labels**(*\*args*, *\*\*kwargs*)

Delete any keys stored in the Consul k/v store that belong to apps that no longer exist.

Param apps: The list of apps as returned by the Marathon API.

#### **put\_consul\_app\_labels**(*app\_name*, *labels*)

Store the given set of labels under the given app name in the Consul k/v store.

#### **put\_consul\_kvs**(*\*args*, *\*\*kwargs*)

Store the given key/value set in the Consul k/v store.

#### **reg\_id\_tag**()

Get the registration ID tag for this instance of Consular.

#### **register\_marathon\_event\_callback**(*\*args*, *\*\*kwargs*)

Register Consular with Marathon to receive HTTP event callbacks. To use this ensure that [Marathon is](https://mesosphere.github.io/marathon/docs/event-bus.html#configuration) [configured](https://mesosphere.github.io/marathon/docs/event-bus.html#configuration) to send HTTP event callbacks for state changes in tasks.

**Parameters events url** ( $str$ ) – The HTTP endpoint to register with Marathon for event callbacks.

#### **register\_task\_service**(*app\_id*, *task\_id*, *host*, *ports*)

Register a Marathon task as a service in Consul.

#### **Parameters**

- **app\_id** ([str](https://docs.python.org/library/functions.html#str)) The ID of the Marathon app that the task belongs to.
- **task**  $id$  ( $str$ ) The ID of the task, this will be used as the Consul service ID.
- **host**  $(str)$  $(str)$  $(str)$  The host address of the machine the task is running on.
- **ports** (*[list](https://docs.python.org/library/functions.html#list)*) The port numbers the task can be accessed on on the host machine.

**run**(*host*, *port*)

Starts the HTTP server.

<span id="page-14-0"></span>**Parameters** 

- **host**  $(str)$  $(str)$  $(str)$  The host to bind to (example is localhost)
- **port**  $(int)$  $(int)$  $(int)$  The port to listen on (example is 7000)

#### **schedule\_sync**(*interval*, *purge=False*)

Schedule a recurring sync of apps, starting after this method is called.

#### Parameters

- **interval**  $(fload)$  The number of seconds between syncs.
- **purge** ([bool](https://docs.python.org/library/functions.html#bool)) Whether to purge old apps after each sync.

Returns A tuple of the LoopingCall object and the deferred created when it was started.

#### **sync\_app\_labels**(*\*args*, *\*\*kwargs*)

Sync the app labels for the given app by pushing its labels to the Consul k/v store and cleaning any labels there that are no longer present.

Param app: The app JSON as return by the Marathon HTTP API.

#### **sync\_apps**(*\*args*, *\*\*kwargs*)

Ensure all the apps in Marathon are registered as services in Consul.

Set purge to True if you automatically want services in Consul that aren't registered in Marathon to be purged. Consular only purges services that have been registered with the same registration-id.

**Parameters purge** ([bool](https://docs.python.org/library/functions.html#bool)) – To purge or not to purge.

#### **update\_task\_running**(*\*args*, *\*\*kwargs*)

Use a running event to register a new Consul service.

#### consular.main.**get\_app\_name**(*app\_id*)

Get the app name from the marathon app ID. Separators in the ID  $('')$  are replaced with '-'s while the leading separator is removed.

#### consular.main.**handle\_not\_found\_error**(*\*args*, *\*\*kwargs*)

Perform a request and catch the not found (404) error if one occurs.

Param f: The function to call to perform the request. The function may return a deferred.

Param args: The arguments to call the function with.

Param kwargs: The keyword arguments to call the function with.

Returns The return value of the function call or None if there was a 404 response code.

Python Module Index

### <span id="page-16-0"></span>c

consular.main, [9](#page-12-0)

## A

app\_id\_tag() (consular.main.Consular method), [9](#page-12-1)

### C

check\_apps\_namespace\_clash() (consular.main.Consular method), [9](#page-12-1) clean\_consul\_app\_labels() (consular.main.Consular method), [9](#page-12-1) Consular (class in consular.main), [9](#page-12-1) consular.main (module), [9](#page-12-1)

### D

deregister consul service() (consular.main.Consular method), [9](#page-12-1) deregister\_task\_service() (consular.main.Consular method), [9](#page-12-1)

# E

events() (consular.main.Consular method), [9](#page-12-1)

# G

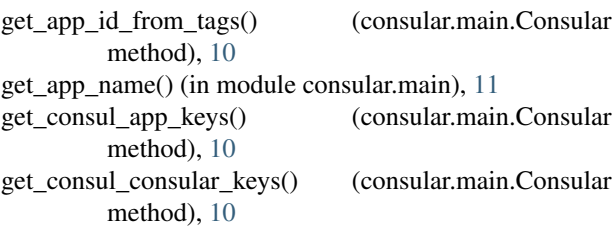

### H

handle\_not\_found\_error() (in module consular.main), [11](#page-14-0) handle\_status\_update\_event() (consular.main.Consular method), [10](#page-13-0)

### P

purge\_dead\_app\_labels() (consular.main.Consular method), [10](#page-13-0) put\_consul\_app\_labels() (consular.main.Consular method), [10](#page-13-0) put\_consul\_kvs() (consular.main.Consular method), [10](#page-13-0)

### R

reg\_id\_tag() (consular.main.Consular method), [10](#page-13-0) register\_marathon\_event\_callback() (consular.main.Consular method), [10](#page-13-0) register\_task\_service() (consular.main.Consular method), [10](#page-13-0) run() (consular.main.Consular method), [10](#page-13-0)

### S

schedule\_sync() (consular.main.Consular method), [11](#page-14-0) sync\_app\_labels() (consular.main.Consular method), [11](#page-14-0) sync\_apps() (consular.main.Consular method), [11](#page-14-0)

### U

update\_task\_running() (consular.main.Consular method), [11](#page-14-0)